## **OLUWADEMILADE ADEYEMO MECHATRONICS ENGINEERING 16/ENG05/003**

## **200L Q1**

commandwindow clear clc

## **Q2**

```
commandwindow clear 
clc 
A = [2, 3, 7, 9, 4;3,7,9,12,5; 
4,8,5,6,9; 
5,9,2,4,5; 
6,2,3,7,8]; 
D = det(A) %finding the determinant
T = A' %finding the transpose 
I = inv(A) %this is the inverse format rat % converting to fraction I %displaying 
the inverse in fractional form
```
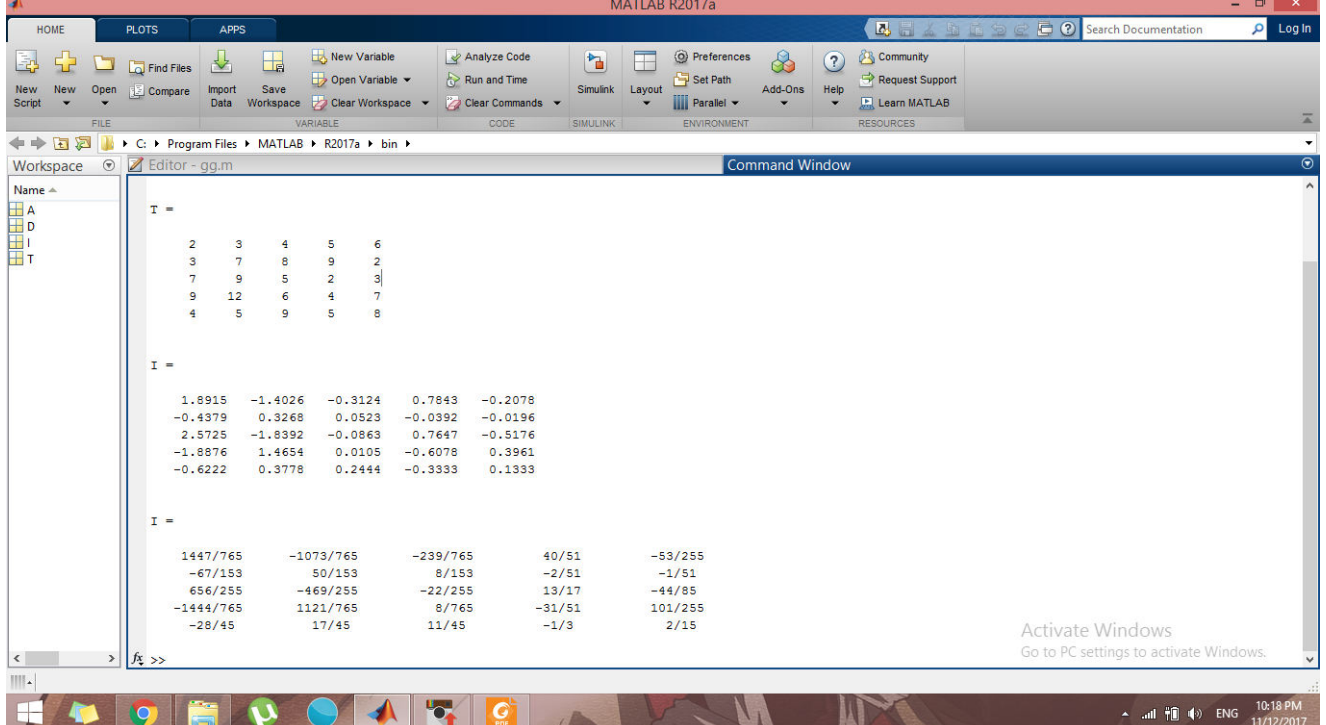

## Q<sub>3</sub>

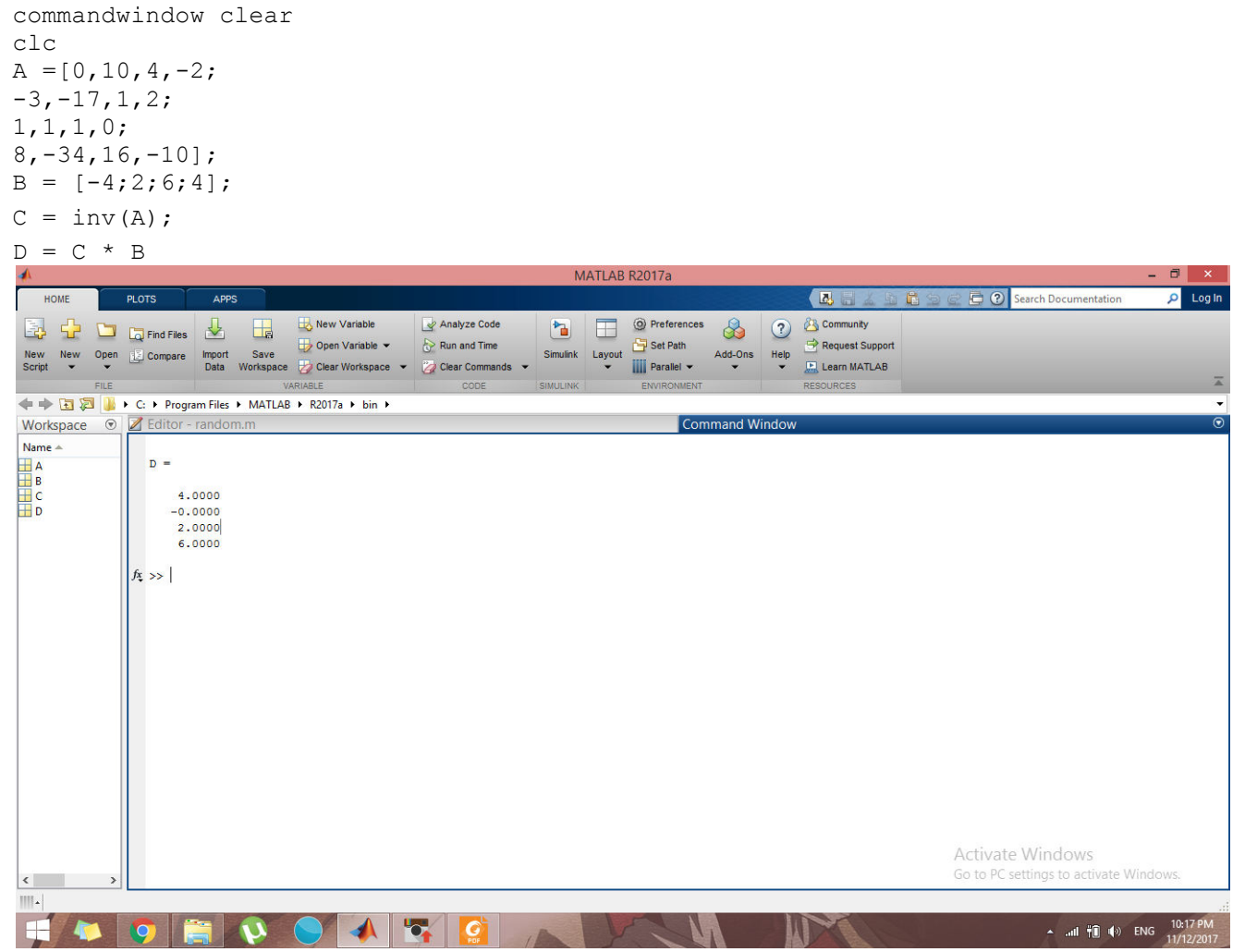